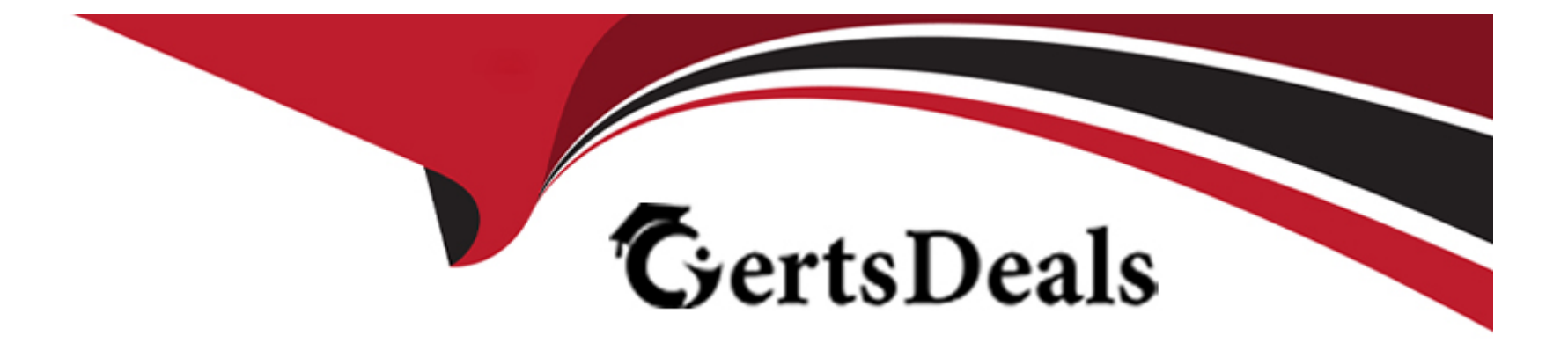

### **Free Questions for 1Z0-1056-23 by certsdeals**

### **Shared by Gillespie on 24-05-2024**

**For More Free Questions and Preparation Resources**

**Check the Links on Last Page**

### **Question Type: MultipleChoice**

Manage Transaction Types

Scenario

A US based company acquired on January 1. 2023. requires Supremo US Business Unit to capture invoices in Oracle Financials Cloud.

Task:

Define a new Transaction Type for the class invoice, where:

Name of the transaction type is XXinvoice (Replace XX with 03.

which is your allocated User ID.)

Customer bills assigned to this transaction type must be printed

Transaction type is meant for billing transactions With open balances

Balances need to be maintained for invoices associated with this

transaction type

Freight charges must be allowed

Cash applications to invoices assigned to this transaction type must not exceed the invoice balance due

Invoices associated with this transaction type must be accounted for in the General Ledger application.

Revenue GL account 41000 should be assigned as a reference account for the business unit in question and the company segment must be 120 Supremo Fitness

### **Options:**

**A-** See the explanation below for solution

### **Answer:**

A

### **Explanation:**

Log in to Oracle Financials Cloud.

Click on theTransaction Typesicon in theReceivableswork area.

Click on theCreatebutton.

In theTransaction Typewindow, enter the following information:

#### Name:XXinvoice

#### Class:Invoice

Transaction Action:Create

Transaction Source Type:Customer

Print Customer Bills:Yes

Allow Freight Charges:Yes

Allow Cash Applications:Yes

Accounting:

Reference Account:41000

Company Segment:120 Supremo Fitness

Click on theSavebutton.

The new transaction type will be created and the customer bills associated with this transaction type will be printed. The balances will also be maintained for invoices associated with this transaction type. Freight charges will be allowed and cash applications to invoices assigned to this transaction type must not exceed the invoice balance due. The invoices associated with this transaction type will be accounted for in the General Ledger application. The revenue GL account 41000 will be assigned as a reference account for the business unit in question and the company segment must be 120 Supremo Fitness.

Steps to confirm the Oracle Applications Cloud version:

Click on theSettings and Actionsmenu under your profile in the Oracle Applications Cloud window.

Click onAbout This Applicationin the Settings and Actions menu.

Copy the complete version number from theAbout this Applicationpop-up in the Oracle Application Cloud window.

Paste the version number in the box below.

ClickConfirm.

### **Question 2**

### **Question Type: MultipleChoice**

In Advanced Collections, scoring formulas are used to effectively manage your collection activities and strategies. Scoring formulas contain data points that help determine the collectability of your outstanding balances. To determine the number of days passed since the last payment was received from a customer, you can use the Age of Latest Payment data point.

At which details?

**Options:** 

- **A-** Customer
- **B-** Organization
- **B-** Site
- **C-** Account
- **D-** Site Address
- **E-** Party

### **Answer:**

C

### **Explanation:**

This is the level at which you can use the Age of Latest Payment data point to determine the number of days passed since the last payment was received from a customer. The Age of Latest Payment data point is calculated at the account level and shows the age of the most recent payment for each customer account. Verified Reference: [How You Define Scoring Components - Oracle]

Topic 2, Performance Based Questions

''Member Insights''

# $\equiv$  vision

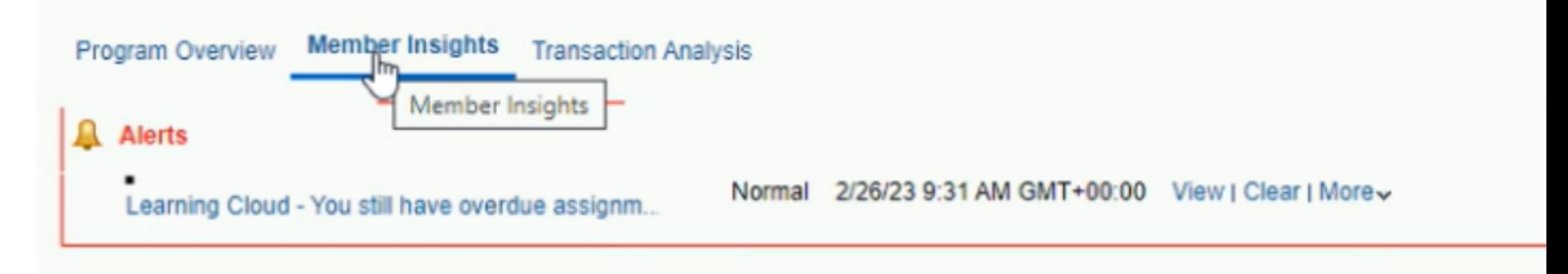

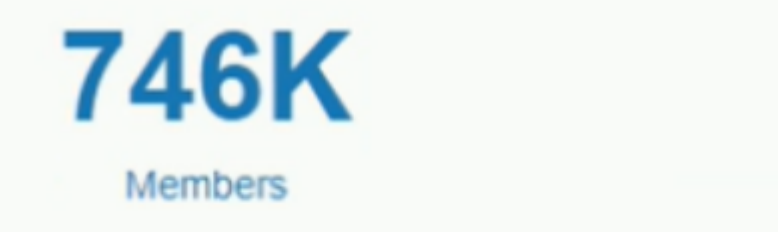

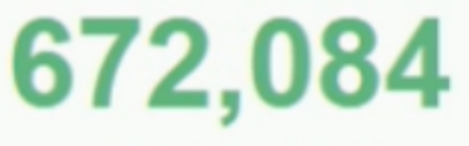

**Active Members** 

**Member Revenue By Tier** 

''Transaction Analysis''

# $\equiv$  vision

Program Overview

**Member Insights** 

**Transaction Analysis** 

### **Accruals & Redemptions Quarterly Trends**

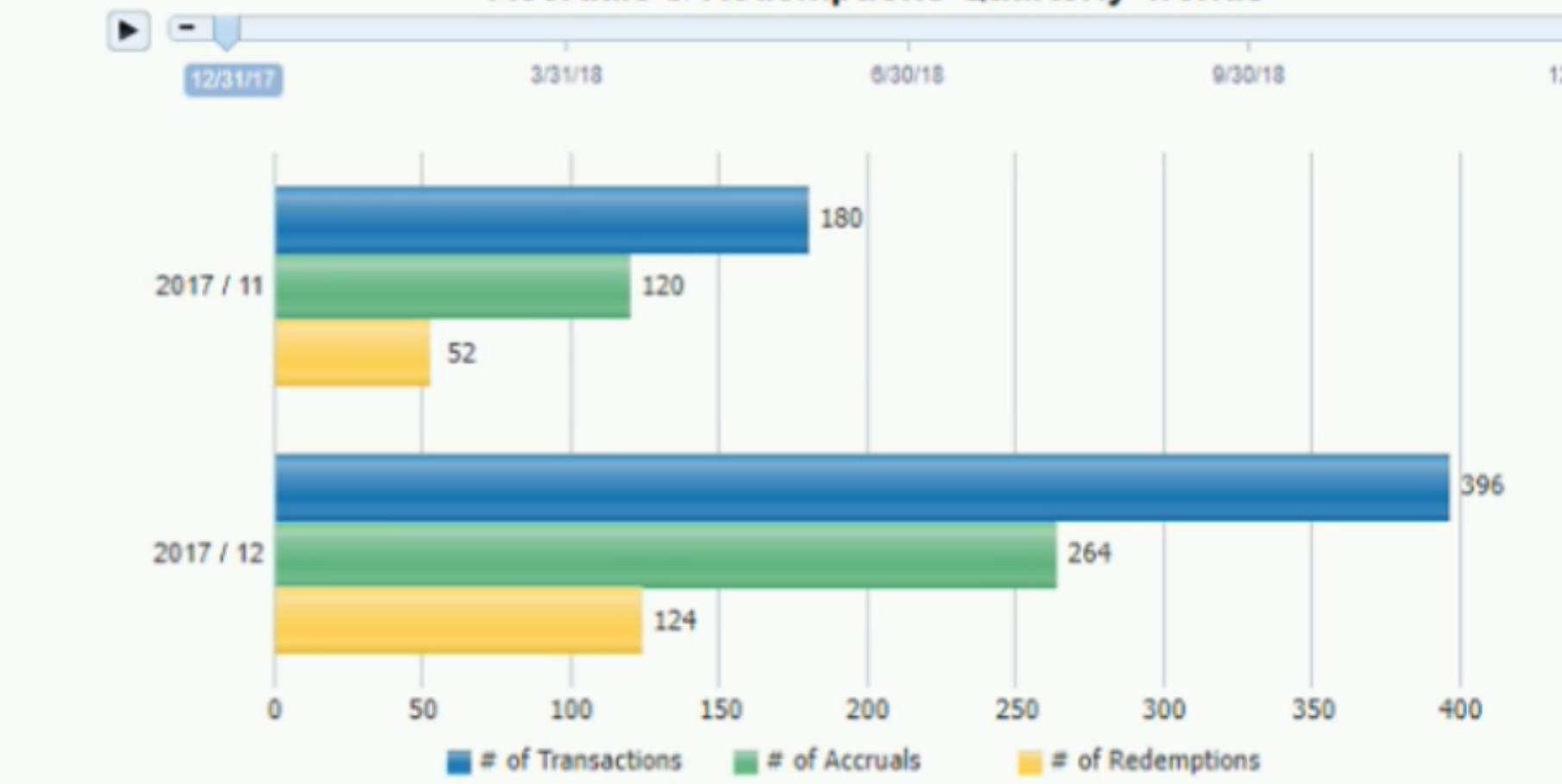

Confirm the Oracle Applications Cloud Version

# $\equiv$  vision

**Program Overview** 

\* Loyalty Program Supremo Rewards

### **Program Points Balance Sheet**

**Member Insights** 

**Transaction Analysis** 

Primary **Accrued Available Redeemed Expired** 7.500K Program **Point Promotion Points Points Points Points Type** Admin: 7,740,768 Supremo Beans 50 5,000 7,735,718 6.000K Rewards Points per **Dollar** 4.500K  $2,400$ 2,400 Supremo **Beans** Enrollment  $\mathbf{0}$  $\bf{0}$ Rewards Reward Referral 600 200 Supremo Beans  $\mathbf{0}$ 400 3.000K Rewards Bonus + free Coffee 1,500K Beans 698.203  $\mathbf{0}$ 698.203 Supremo Tier  $\mathbf{0}$ Rewards Accelerator **Bonus** 0<sub>K</sub>

Admin: Points per Dollar

**Enrollment Rewar** 

9 000K

### **Program Voucher Analysis**

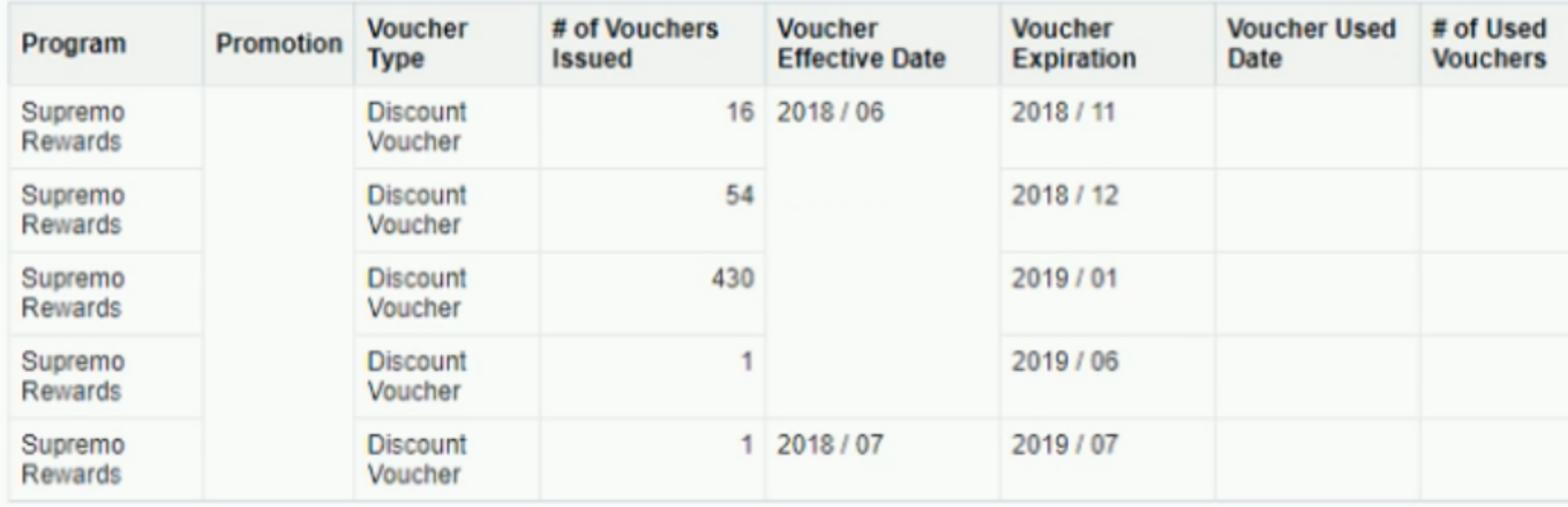

Note: The Oracle Applications Cloud environment might take some time to

launch.

1. Click on the Settings and Actions menu under your profile in the Oracle

Applications Cloud window.

## $=$  vision

Program Overview Member Insights Transaction Analysis

\* Loyalty Program Supremo Reward

### **Program Points Balance Sheet**

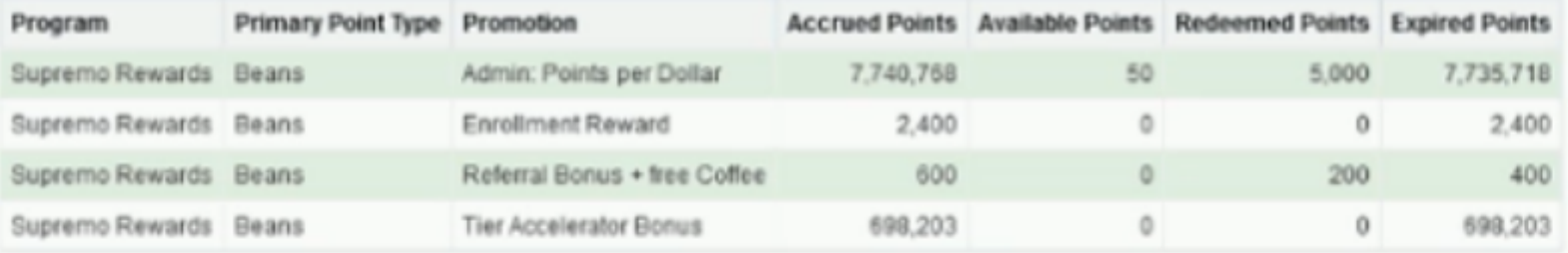

Edit - Print - Export

2. Click on About This Application in the Settings and Actions menu.

## $\equiv$  vision

Program Overview Member Insights Transaction Analysis

\* Loyalty Program Supremo Reward

### **Program Points Balance Sheet**

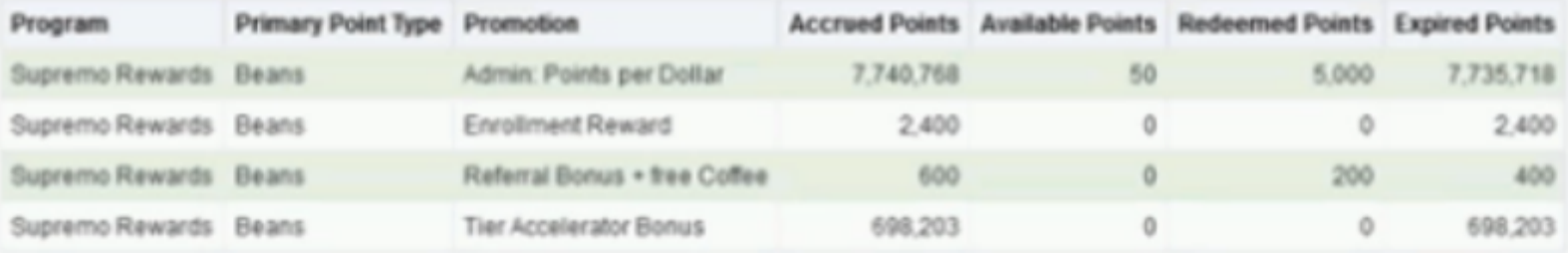

Edit - Print - Export

**Program Voucher Analysis** 

3. Copy the complete version number from the About this Application

pop-up in the Oracle Application Cloud window.

4. Paste the version number in the box below.

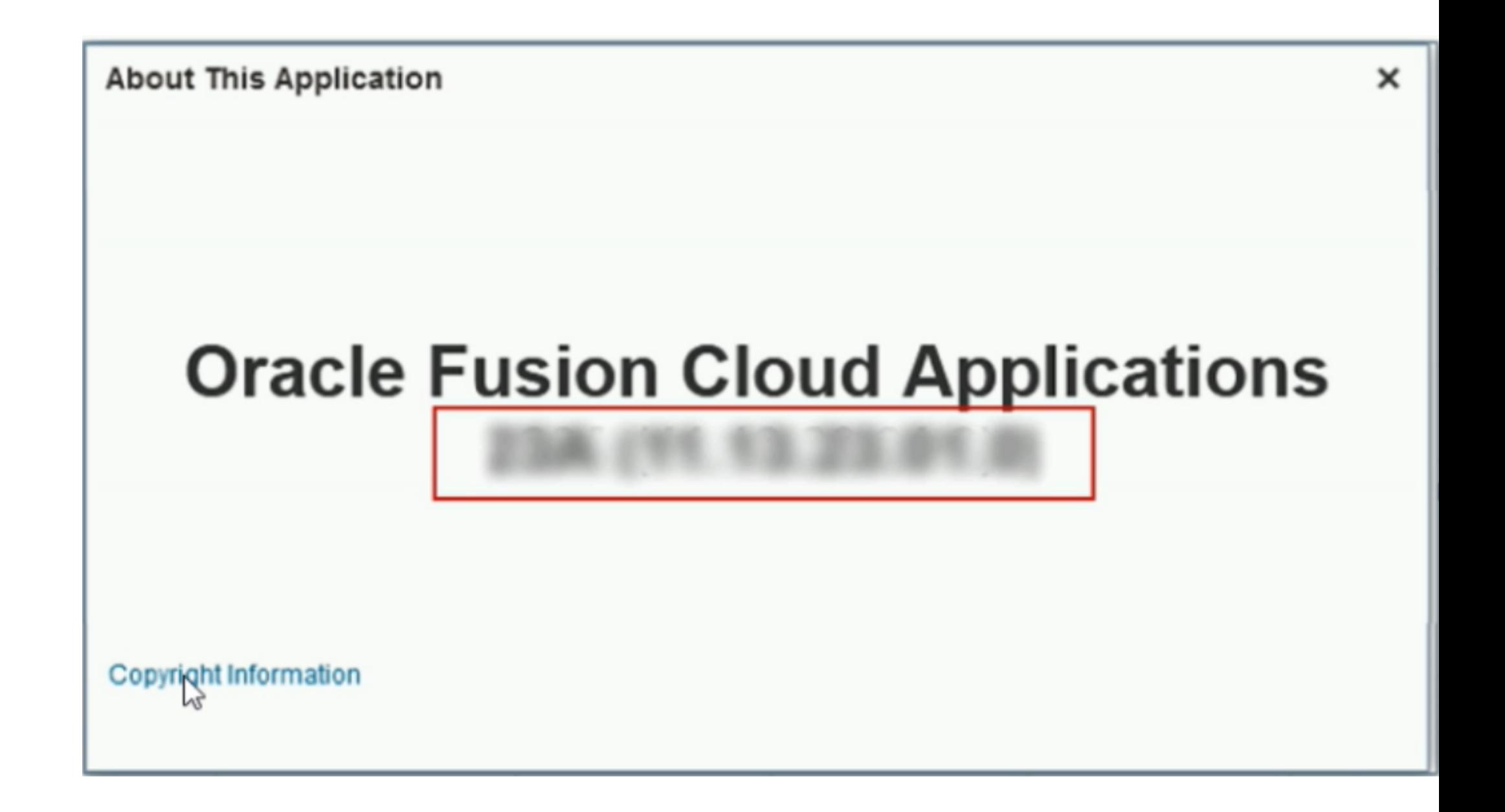

## **Oracle Fusion Cloud Applications** 23B (11.13.23.04.0)

 $\boldsymbol{\mathsf{x}}$ 

### **Question 3**

### **Question Type: MultipleChoice**

In Collections, strategies can be executed based on the wait times defined on a strategy task. When the feature is enabled, you can also assign wait times for strategies based on their transaction type. Which condition must be set for the transaction level when defining a new strategy task by transaction type?

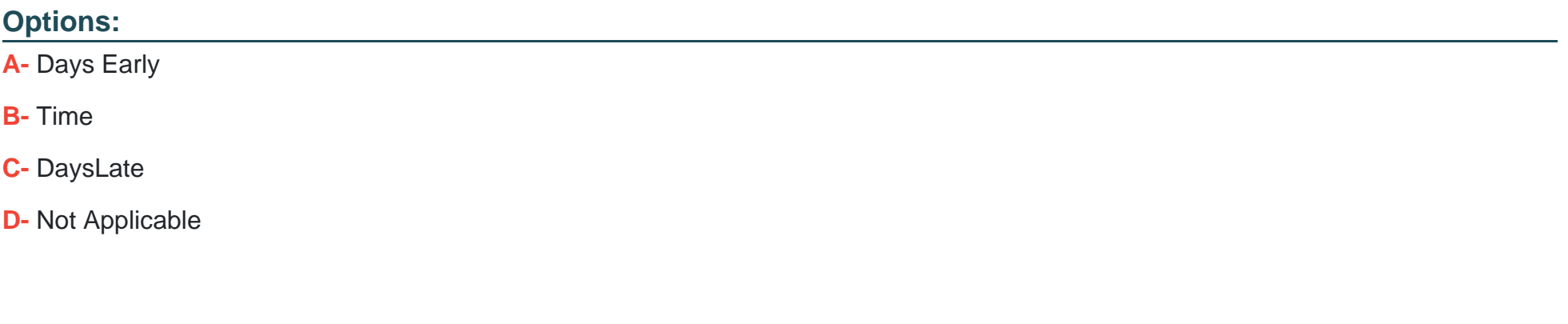

#### **Answer:**

C

### **Explanation:**

This is the condition that must be set for the transaction level when defining a new strategy task by transaction type. DaysLate is the number of days that a transaction is past due. You can use this condition to execute strategies based on how overdue a transaction is. Verified Reference: [How You Define Strategy Tasks by Transaction Type - Oracle]

### **Question 4**

**Question Type: MultipleChoice**

You are investigating the Receivables to General Ledger Reconciliation report and must explain any variances to your Accounting Manager.

What two variance amounts should you expect to investigate in this report?

### **Options:**

**A- Accounting Variance** 

**B-** Intercompany Variance

**C-** Tax Variance

**D-** Receivables Variance

#### **Answer:**

A, D

### **Explanation:**

These are the two variance amounts that you should expect to investigate in the Receivables to General Ledger Reconciliation report. Accounting variance is the difference between the subledger journal entries and the general ledger journal entries. Receivables variance is the difference between the subledger balances and the general ledger balances. Verified Reference: [How You Reconcile Receivables to General Ledger - Oracle]

### **Question 5**

### **Question Type: MultipleChoice**

When defining the receipt method for automatic receipt processing, the business requirement is to produce the minimum number of payments.

Which receipt rule should you define?

### **Options:**

**A-** One per Invoice

**B**- One per Customer, per due date

**C-** One per Customer

**D-** One per Site. per due date

### **Answer:**

C

### **Explanation:**

This is the receipt rule that should be defined to produce the minimum number of payments when defining the receipt method for automatic receipt processing. This rule creates one payment per customer regardless of how many invoices or due dates exist for that customer. Verified Reference: [How You Define Receipt Methods - Oracle]

### **Question 6**

**Question Type: MultipleChoice**

it has been decided that when processing customer payments using lockbox one customer can pay for another customer's transaction.

Which two steps will help achieve this?

### **Options:**

**A-** Select the Allow payment of unrelated transactions Receivables System Option.

**B-** Define a relationship between the two customer accounts.

**C-** Define a netting agreement between the two customer accounts.

**D-** Define a business purpose of invoice to each customer address.

**E-** Define and share a cash pool bank account between the customers.

### **Answer:**

A, B

### **Explanation:**

These are the two steps that will help achieve this requirement. The Allow payment of unrelated transactions Receivables System Option enables one customer to pay for another customer's transaction using lockbox. The relationship between the two customer accounts defines how payments are applied across different customers. Verified Reference: [How You Process Lockbox Receipts - Oracle]

### **Question 7**

### **Question Type: MultipleChoice**

You defined a Payment Terms Threshold Policy to defer revenue recognition of 120 days. An invoice is imported with split Payment Terms, consisting of the following five installments:

60 days - 1000 GBP 90 days - 1000 GBP 120 days - 1000 GBP 200 days - 1000 GBP 220 days - 1000 GBP

What revenue amount would be deferred on this Imported Invoice?

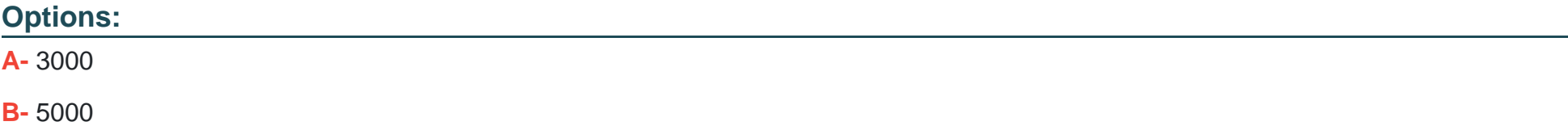

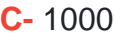

**D-** 4000

**E-** 2000

### **Answer:**

B

### **Explanation:**

This is the revenue amount that would be deferred on this imported invoice. The Payment Terms Threshold Policy defers revenue recognition of 120 days, which means that only the first two installments (1000 and 4000) are within the threshold and can be recognized as revenue. The remaining three installments (1000, 2000, and 2000) are beyond the threshold and must be deferred until they are due. Verified Reference: [How You Manage Revenue Recognition - Oracle]

### **Question 8**

### **Question Type: MultipleChoice**

You are reviewing an invoice on the Review Transaction page. After clicking the Sales Credit subtab. you notice the following breakdown: Revenue Allocation and Nonrevenue Allocation.

### **Options:**

- **A-** Sales credit allocation based on billing corrections
- **B-** Additional incentive-based sales credits
- **C-** Sales credits associated to deferred revenue
- **D-** Sales credit reversals due to credit memo creation

### **Answer:**

 $\mathcal{C}$ 

### **Explanation:**

Nonrevenue Allocation is the amount of sales credits that are associated to deferred revenue. It represents the portion of sales credits that are not yet recognized as revenue and are allocated to future periods. Verified Reference: [How You Manage Sales Credits - Oracle]

### **Question 9**

#### **Question Type: MultipleChoice**

The AutoAc counting rule for the Revenue account is defined as follows:

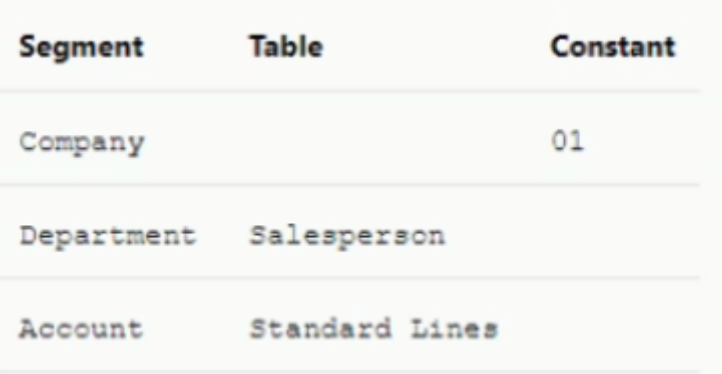

When entering a manual invoice, the revenue account code combination is incomplete with the Department segment left blank. Which are the three reasons for this?

#### **Options:**

**A-** Revenue Reference Accounts for Salesperson were not defined for the Transaction Business Unit

- **B-** Transaction Type was defined as Overapplication set to Yes but Post to GL set to No.
- **C-** Salesperson is not required on the transaction and is left blank.
- **D-** Revenue Reference Accounts were entered for all salespersons.

**E-** No Sales Credit salesperson has no reference accounts.

#### **Answer:**

C, D, E

### **Explanation:**

These are the three reasons for the revenue account code combination being incomplete with the Department segment left blank. The salesperson is not required on the transaction and is left blank, so the system cannot derive the Department segment from the salesperson reference accounts. The revenue reference accounts were entered for all salespersons, so the system cannot use the default revenue account from the transaction type. The no sales credit salesperson has no reference accounts, so the system cannot use the default revenue account from the no sales credit salesperson. Verified Reference: [How You Define AutoAccounting - Oracle]

### **Question 10**

#### **Question Type: MultipleChoice**

Which flexfields does Autolnvoice require to identify transactions and transaction lines, if you load the interface using a customized form?

### **Options:**

**A-** Line-level transaction flexfield. Header-level transaction flexfield. and Link to transaction flexfield

**B-** Line-level transaction flexfield and Header-level transaction flexfield

**C-** Line-level transaction flexfield, Invoice transaction flexfield. Reference flexfield. and Link to transaction flexfield

**D-** Line-level transaction flexfield. Header-level transaction flexfield. and Reference flexfield

#### **Answer:**

B

### **Explanation:**

These are the two flexfields that AutoInvoice requires to identify transactions and transaction lines, if you load the interface using a customized form. They are used to group transaction lines into transactions and assign transaction attributes. Verified Reference: [How You Define AutoInvoice Grouping Rules - Oracle]

### **Question 11**

**Question Type: MultipleChoice**

As an implementer. while importing data from a legacy/third-parly system, you forgot to populate the accounting distribution in the RA\_INTERFACE\_DISTRIBUTIONS\_ALL table. What happens when you run accounting?

### **Options:**

- **A-** Invoice will get created but accounting will not be created.
- **B-** It will return an error and the data will be stuck in the interface table.
- **C-** Invoice will be created and the system will use the AutoAccounting configuration to create accounting.
- **D-** Neither invoice nor accounting will be created.

### **Answer:**

 $\mathcal{C}$ 

### **Explanation:**

This is what happens when you run accounting without populating the accounting distribution in the RA\_INTERFACE\_DISTRIBUTIONS\_ALL table. The system will use AutoAccounting to derive the accounting distribution based on your AutoAccounting rules. Verified Reference: [How You Import Transactions Using AutoInvoice - Oracle]

### **Question 12**

#### **Question Type: MultipleChoice**

You are an IT contractor for a client who wants to increase internal controls on bank accounts set up in the Cash Management application. According to their new policy, a Cash Manager s ability to add. review, or make changes to bank accounts must be regionalized and restricted by their org structure.

Which statement is true about the restrictions applied to the setup?

### **Options:**

**A-** Cash Managers can create and manage bank accounts for only those legal entities to which they are given access.

**B**- Cash Managers can create and manage bank accounts for only those business units to which they are given access.

**C-** Cash Managers can only create but not manage bank accounts for those legal entities to which they are given access.

**D**- Cash Managers cannot create but only manage bank accounts for those legal entities to which they are given access.

### **Answer:**

A

### **Explanation:**

This is the true statement about the restrictions applied to the setup. Cash Managers can access bank accounts based on their legal entity access privileges. They can create and manage bank accounts for only those legal entities that they are authorized to access. Verified Reference: [How You Manage Bank Accounts - Oracle]

To Get Premium Files for 1Z0-1056-23 Visit

[https://www.p2pexams.com/products/1z0-1056-2](https://www.p2pexams.com/products/1Z0-1056-23)3

For More Free Questions Visit

[https://www.p2pexams.com/oracle/pdf/1z0-1056-2](https://www.p2pexams.com/oracle/pdf/1z0-1056-23)3